## Fichier:How to Play Spotify to Yoto Player without Premium spodable-mac.png

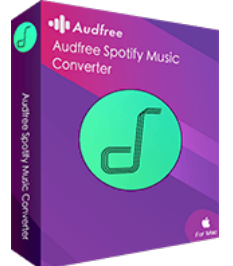

Pas de plus haute résolution disponible.

[How\\_to\\_Play\\_Spotify\\_to\\_Yoto\\_Player\\_without\\_Premium\\_spodable-mac.png](https://wikifab.org/images/c/c5/How_to_Play_Spotify_to_Yoto_Player_without_Premium_spodable-mac.png) (155 × 201 pixels, taille du (chier : 10 Kio, type MIME : image/png) How\_to\_Play\_Spotify\_to\_Yoto\_Player\_without\_Premium\_spodable-mac

## Historique du fichier

Cliquer sur une date et heure pour voir le fichier tel qu'il était à ce moment-là.

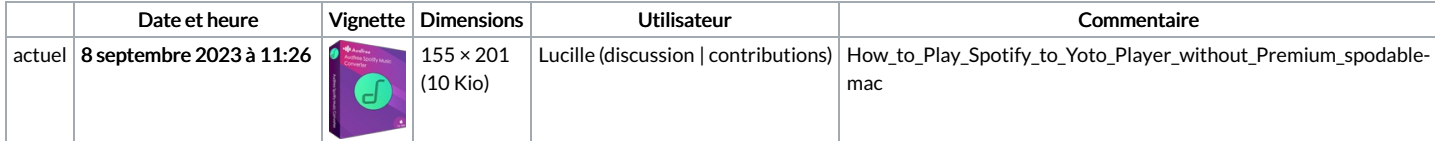

Vous ne pouvez pas remplacer ce fichier.

## Utilisation du fichier

La page suivante utilise ce fichier :

How to Play Spotify to Yoto Player without [Premium](https://wikifab.org/wiki/How_to_Play_Spotify_to_Yoto_Player_without_Premium)